### **Pemilihan Siswa Terbaik Melalui Metode Pendukung Keputusan WP (Weighted Product)**

### **Wina Yusnaeni**

### Program Studi Sistem Infromasi, Universitas Bina Sarana Informatika wina.wyi@bsi.ac.id

*Abstract - Decision support system is a system which could help in determining the selection in a variety of fields. In determining the decision by one or more of the criteria referred to by multikriteria is sometimes considered to be complicated because of the uncertainties include factors that influence will be information and data are also used. SMAN 14 bekasi is a regional secondary school in bekasi, the electoral system is still the best student of the subjective. Therefore, the necessary decision support methods that will help the processing of the data in terms of the criteria is not only based on the value of multikritaria only. Weighted Product method is one method that is used as a decision support system to help resolve for nurturing with a decision support system with multikriteria. The use of the WP method is done with the next lighter weight value improvement of calculation value preferences of each alternative with the final result of the calculation of the value of the preference relation. From those results in doing perangkingan so can the highest value on students with grades i.e. 5 0043 and ranked second with a grade 7 student 0038.*

*Keywords: Decison Support System, Weighted Product method, preference relation.*

**Abstrak -** Sistem pendukung keputusan merupakan suatu sistem yang bisa membantu dalam menentukan pemilihan dalam berbagai bidang. Dalam menentukan keputusan dengan kriteria lebih dari satu atau disebut dengan multikriteria terkadang dianggap rumit dikarenakan faktor yang mempengaruhi diantaranya ketidakpastian akan informasi dan juga data yang digunakan. SMAN 14 bekasi merupakan sekolah menengah di daerah bekasi, sistem pemilihan siswa terbaik masih dianggap subjektif. Oleh sebab itu, diperlukan metode pendukung keputusan yang akan membantu pengolahan data dari segi kriteria yang multikritaria bukan hanya berdasarkan nilai saja. Metode WP merupakan salah satu metode yang digunakan sebagai sistem pendukung keputusan untuk membantu menyelesaikan permsalahan dengan sistem pendukung keputusan dengan multikriteria. Penggunaan metode WP dilakukan dengan perbaikan nilai bobot yang selanjutnya perhitungan nilai preferensi setiap alternative dengan hasil akhir dari perhitungan nilai preferensi relasi. Dari hasil tersebut di lakukan perangkingan sehingga di dapat nilai tertinggi pada siswa 5 yaitu dengan nilai 0.043 dan peringkat kedua siswa 7 dengan nilai 0.038.

*Kata Kunci: Decison Support System, Weighted Product method, preference relation.*

### **A. PENDAHULUAN**

Pemilihan siswa terbaik merupakan permasalahan yang dilakukan dengan banyak kriteria yang dinilai atau multikriteria sebagai penilaian, sehingga untuk penyelesaian dibutuhkan sistem pendukung keputusan (Prasetyo et al., 2015).

Kerumitan dalam pengambilan keputusan diakibatkan oleh faktor-faktor ketidakpastian atau ketidaksempurnaan informasi dari data yang sedang diolah dan faktor penghambat ketepatan pengambian keputusan yaitu hal-hal yang memepengaruhi terhadap pilihan-pilihan yang ada (Fitriatien, 2016).

Metode yang digunakan sebagai pemecahan masalah dimana kriteria yang digunakan ebih dari satu kriteria telah banyak digunakan berbagai bidang, dengan tahap

awal menetapkan maksud dan tujuan pengambilan keputusan dengan alternative yang telah ditetapkan.

SMAN 14 Bekasi merupakan sekolah tingkat menengah yang berada di bekasi. Dimana penilaian dilakukan hanya berdasarkan nilai saja sehingga dianggap penilaian tersebut masih bersifat subyektif (Faisal, 2017).

Oleh karena itu diperlukan metode yang bisa membantu dalam sistem pendukung keputusan dalam menentukan siswa terbaik. Disini peneliti melakukan pengolahan data penialaian dengan multikriteria dengan menggunakan metode WP. Tujuan dalam penelitian ini untuk mendapatkan siswa terbaik dengan sistem perangkingan dan hasil nilai preferensi relasi dalam metode WP.

## **B. TINJAUAN PUSTAKA**

Metode Weighted Product (WP) Merupakan sebuah metode di dalam menentukan suatu keputusan dengan cara perkalian untuk menghubungkan antar atribut berdasarkan rating setiap atribut dipangkatkan dulu dengan bobot atribut yang bersangkutan.(Nofriansyah, 2015).

WP adalah keputusan analisis multi-Kriteria yang populer dan merupakan metode pengambilan keputusan multi-kriteria (Basri, 2017).

Menurut Nofriansyah (2015) Langkah-langkah penelitian dengan menggunakan FADM metode WP adalah:

- 1) Menentukan Kriteria-kriteria ang akan dijadikan acuan dalam pengambilan keputusan, Yaitu Ci
- 2) Menentukan rating kecocokan setiap alternative terhadap kriteria
- 3) Memperbaiki nilai bobot dengan membagi bobot dengan rata-rata yaitu 100, dimana nilai 100 adalah jumlah persentasi kebutuhan.
- 4) Nilai seluruh atribut kriteria dipangkatkan dengan bobot yang telah diperbaiki.
- 5) Seluruh nilai atribut kriteria dikalikan berdasarkan jumlah kriteria yang dimiliki setiap alternatif.
- 6) Hasil perkalian dijumlahkan untuk menghasilkan nilai setiap alternatif.
- 7) Mencari nilai hasil dengan melakukan pembagian dengan rata-rata dari nilai hasil setiap perkalian.
- 8) Ditemukan urutan nilai hasil terbaik yang akan menjadi keputusan.

# **C. METODE PENELITIAN**

### **1. Populasi dan Sampel**

Dalam penelitian ini, populasi yang diambil adalah kelas XI, karena populasi yang ada sangat banyak maka diambil sampel. Sampel dalam penelitian menggunakan teknik probabilitas sampel, dimana semua item pada populasi mempunyai kesempatan yang sama untuk terpilih menjadi item sampel. Sampel yang digunakan sebanyak 30 sampel dimana diambil peringkat 1-10 dari setiap kelasnya.

### **2. Tahapan Penelitian**

Dalam penelitian tidak terlepas dari tahapan penelitian :

a. Daftar Pustaka

Melakukan pencarian referensi tentang penggunaan metode WP.

b. Perhimpunan Data Menentukan variable dan sumber data dari sumber informasi. Menenetukan variabel dari kriteria dan data yang dibutuhkan berdasarkan sampel.

c. Penilaian

Melakukan penilaian dengan menggunakan form penilaian sesuai dengan kriteria yang telah di tentukan.

- d. Rekap Data Merekap hasil data penilaian siswa dan bobot sesuai kriteria yang yang ada.
- e. Perhitungan data dengan metode Mengolah data ke dalam perhitungan dengan menggunakan metode WP dengan bantuan aplikasi microsoft Excel.
- f. Hasil

Hasil perhitungan dengan metode WP dimana akan diketahui perangkingan dari rangking 1.... n. Dimana n merupakan banyaknya siswa yang dinilai.

### **3. Instrument**

Penilaian berdasarkan kriteria yang telah di tentukan dimana penilai dilakukan oleh guru, wali kelas dan kepala sekolah. Kriteria yang digunakan dalam penilaian diantaranya:

| <b>Aspek</b>         | <b>Sub Aspek</b>                              |
|----------------------|-----------------------------------------------|
| Nilai Raport         | Nilai rata-rata Raport 2<br>semester terakhir |
|                      | Ranking                                       |
|                      | Absensi (cost)                                |
|                      | Keaktifan organisasi                          |
|                      | Keikutsertaan<br>dalam                        |
|                      | perlombaan                                    |
| Keagamaan            | <b>Praktek Shalat</b>                         |
| Sikap                | Kedisiplinan (mematuhi                        |
|                      | peraturan tata tertib)                        |
|                      | Tanggung Jawab                                |
|                      | Kejujuran                                     |
| Dengan nilai bobot : |                                               |

Tabel 1. Kriteria yang digunakan

Tabel 2. Tabel bobot Kriteria

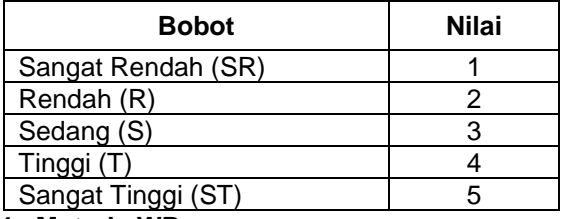

### **4. Metode WP**

Salah satu Metode yang digunakan dalam penentuan SPK adalah Metode WP dengan cara melakukan perkalian untuk menghubungkan rating dalam atribut, setiap atribut dipangkatkan terlebih dahulu dengan bobot atribut yang bersangkutan. Dimana proses tersebut sama dengan proses normalisasi.

Tahapan Perhitungan WP:

1. Perbaikan Nilai Bobot (W)

..................................(1)

2. Preferensi Alternative (S)

$$
S_i = \prod_{j=1} X_{ij}^{wj} \dots \dots \dots \dots \dots \dots \dots (2)
$$

3. Preferensi Relasi Setiap Alternative

$$
V_i = \frac{\prod_{j=1}^{r} X_{ij}}{\prod_{j=1}^{n} (X_j^*)^{wj}}
$$
 (3)

### **5. Penelitian Yang Relevan** Tabel 3. Penelitian yang relevan

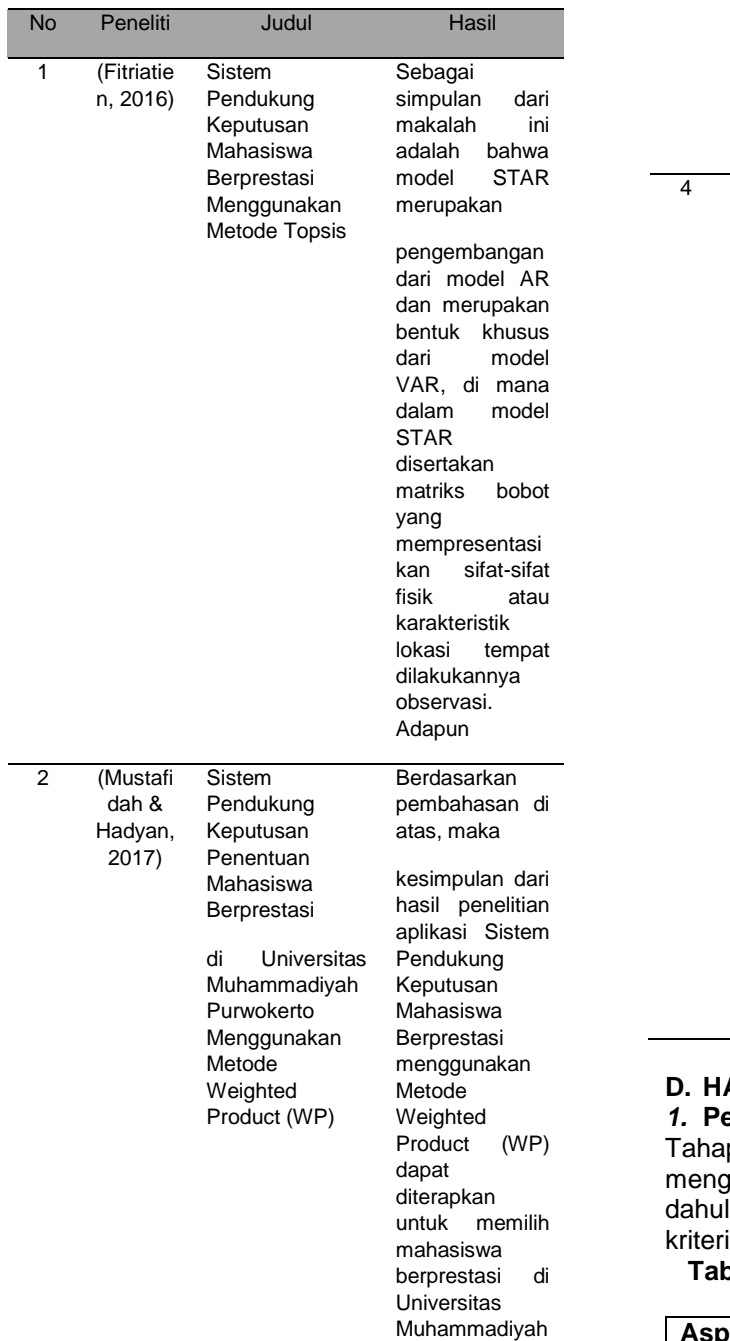

Purwokerto

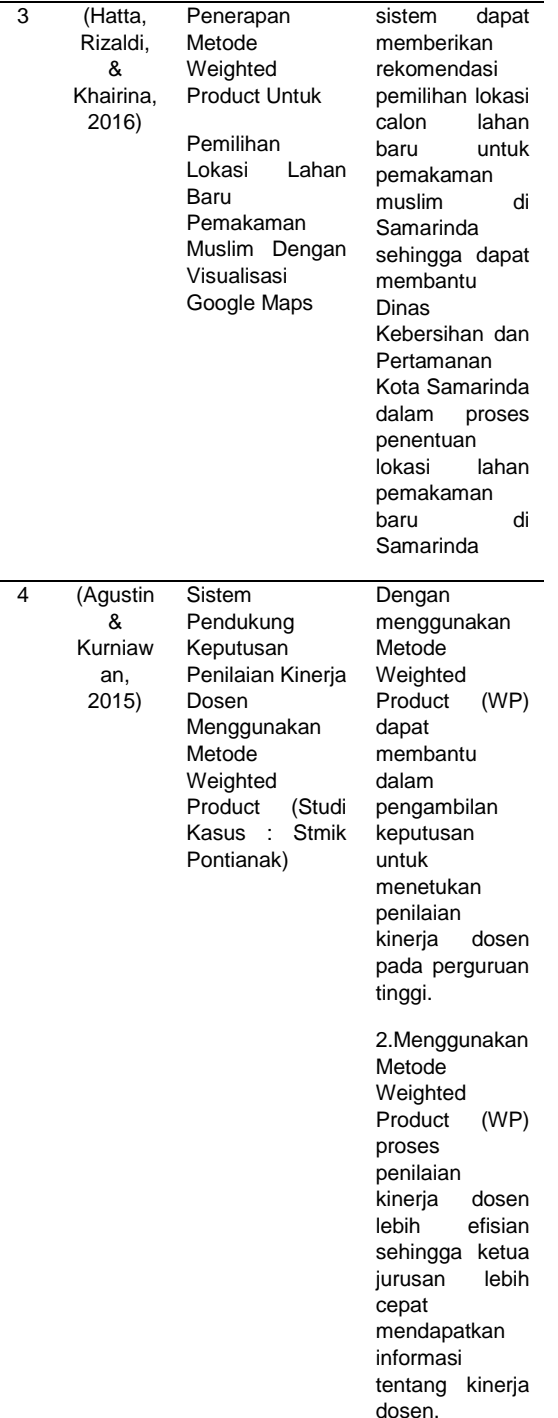

# **D. HASIL DAN PEMBAHASAN**

*1.* **Penelitian Dengan Metode WP** ipan dalam perhitungan dengan menggunakan metode WP melihat terlebih lu kriteria dan perumpaan kode pada ia yang digunakan.

#### **Tabel 4. Tabel Kriteria dan perumpamaan kode kriteria**

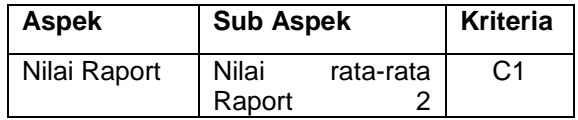

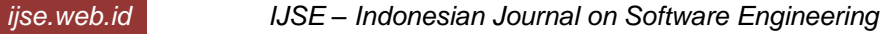

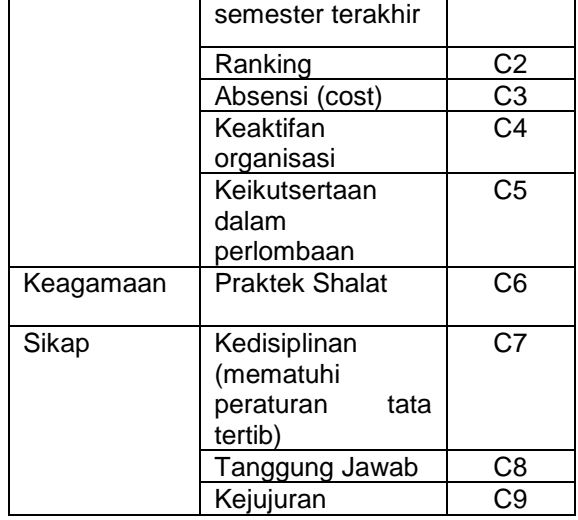

Alternative atau sampel dinilai sebanyak 30 siswa dengan kode siswa 1 sampai dengan siswa 30. Bobot nilai dari kriteria , dan range kriteria dari data yang ada pada sampel diantaranya:

Untuk kriteria nilai raport selama 2 semester:

Tingkat Kepentiangan dari setiap kriteria: **Tabel 5. Bobot Kepentingan dari setiap kriteria**

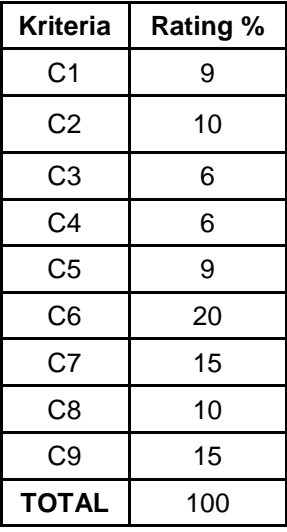

### **Tabel 6. Tabel Bobot Kriteria terhadap alternative**

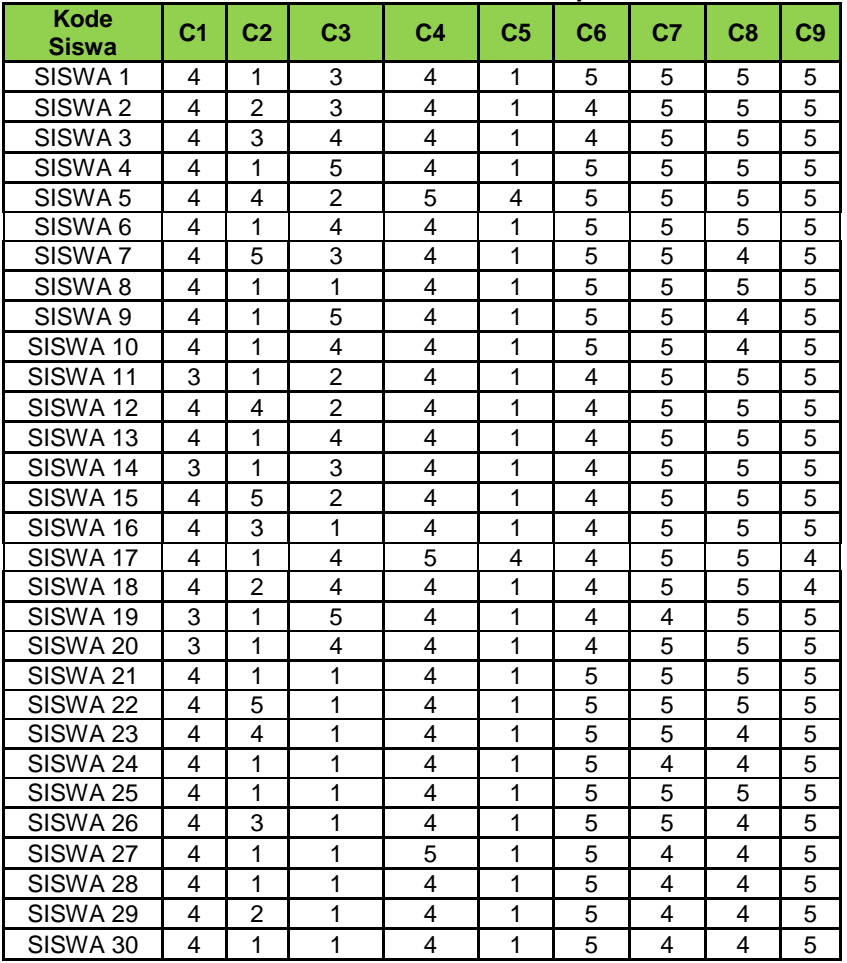

Menentukan rating kecocokan setiap alternative pada setiap kriteria kemudian memodelkannya ke dalam bilangan fuzzy setelah dikonversikan kebilangan crips. Pada variabel nilai diatas terdiri dari 5 bobot bilangan fuzzy, yaitu:

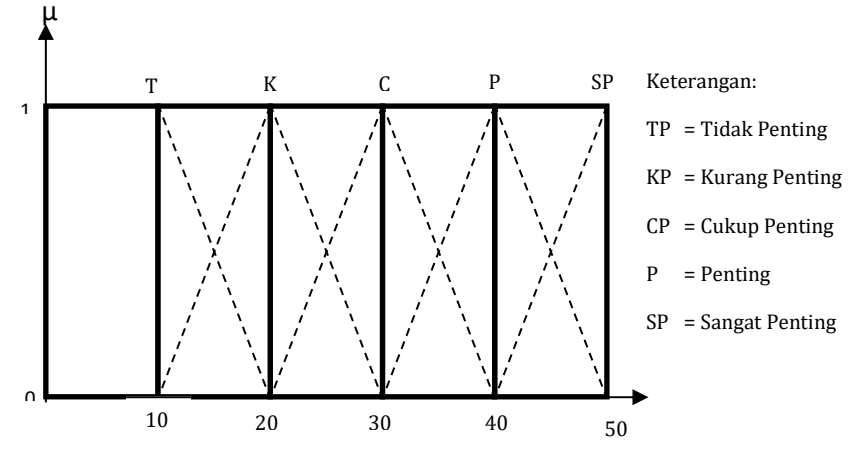

Sumber : (Nofriansyah, 2015)

**Gambar 1. Keanggotaan Fuzzy**

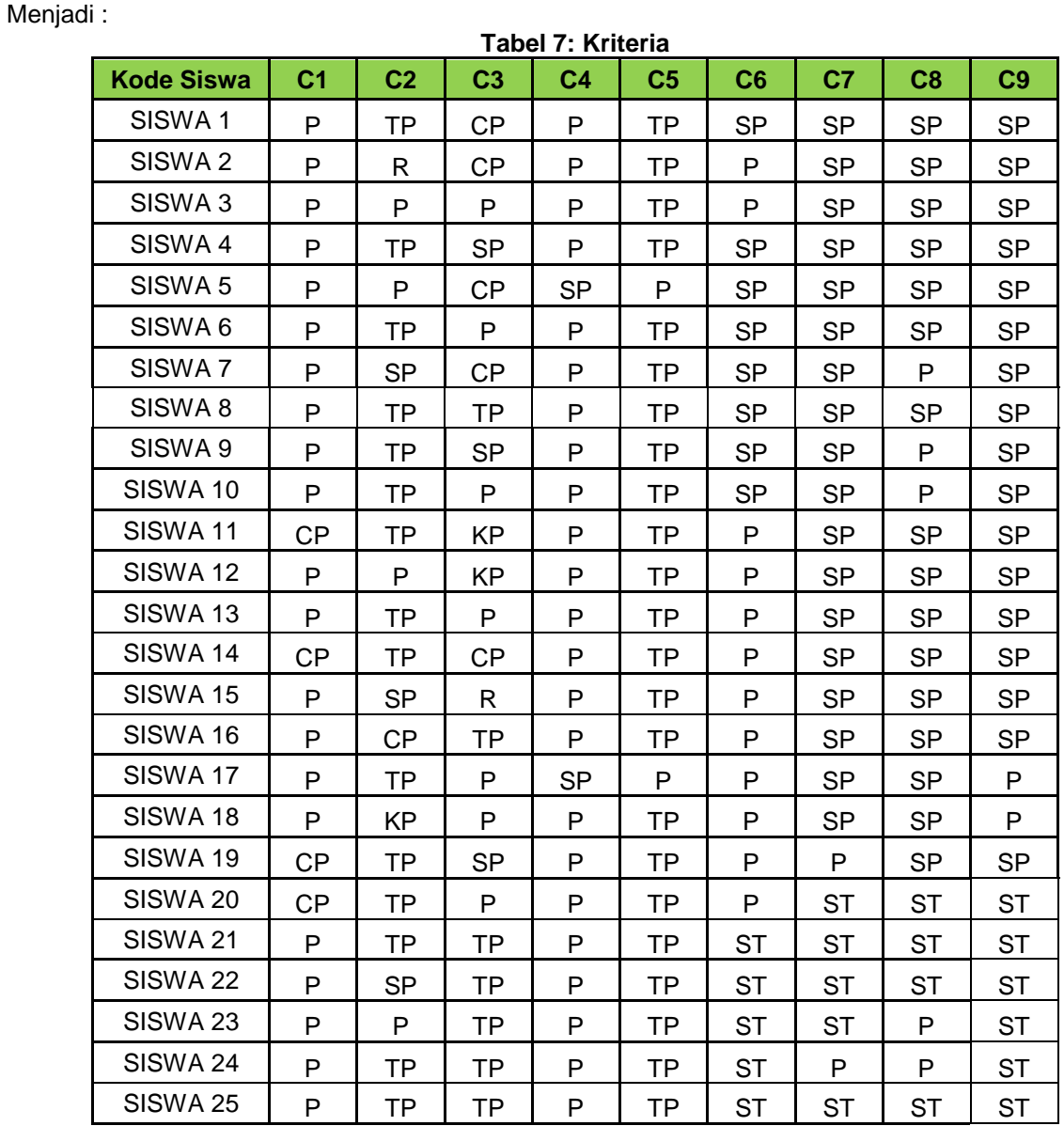

# *Volume 4 No 2 – 2018*

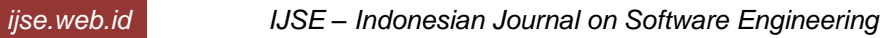

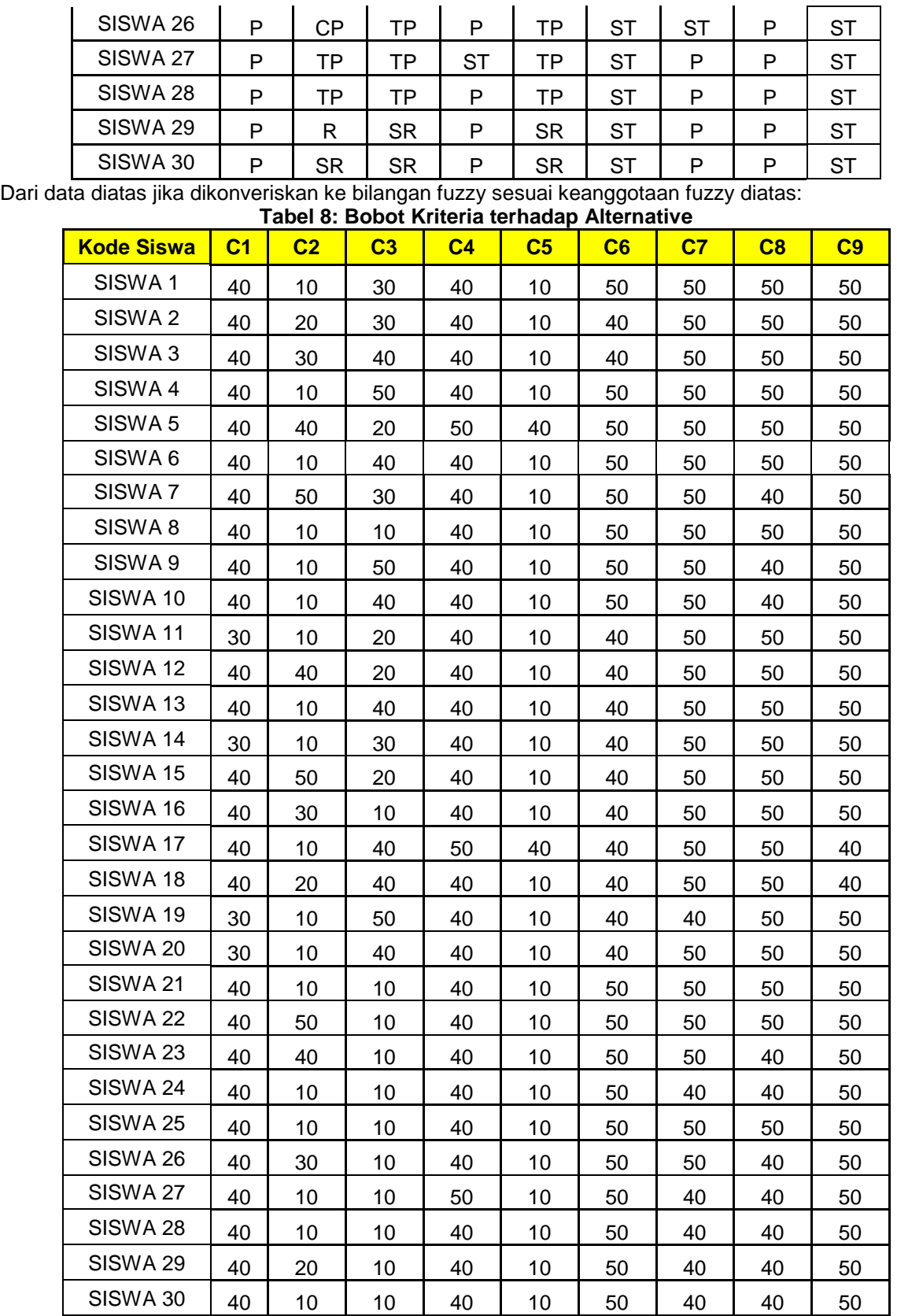

Tahapan Perhitungan dengan menggunakan metode WP

1. **Perbaikan Nilai Bobot dengan rumus (1).**  untuk  $W1 =$ 

0.09/(0.09+0.1+0.06+0.06+0.09+0.2+0.15+ 0.1+0.15)=0.09... seterusnya sampai dengan W9. Hasilnya seperti tabel di bawah ini:

**Tabel 9. Perbaikan nilai bobot kriteria**

| <b>Bobot</b><br>Kriteria | Nilai Bobot |
|--------------------------|-------------|
| W <sub>1</sub>           | 0.09        |
| W <sub>2</sub>           | 0.1         |
| WЗ                       | 0.06        |
| W4                       | 0.06        |
| W <sub>5</sub>           | 0.09        |
| W <sub>6</sub>           | 0.2         |
| W8                       | 0.15        |
| W9                       | 0.09        |

### **2**. **Mencari Vektor (S) Preferensi Nilai Setiap Kriteria**

Dengan menggunakan rumus (2). Menenetukan nilai preferensi setiap kriteria, hasil seperti dibawah ini:

### **Tabel 10. Tabel Hasil Perhitungan Vektor Nilai Preferensi Setiap Aternative**

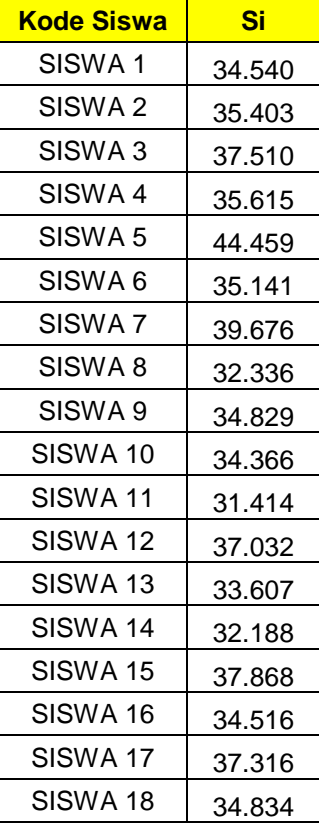

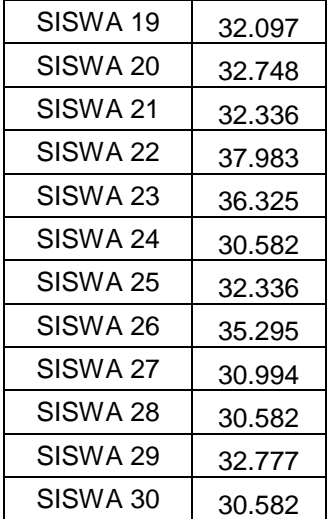

### **3. Hasil Preferensi Relasi Setiap Alternative Tabel 11. Hasil Preferensi Relatif Setiap**

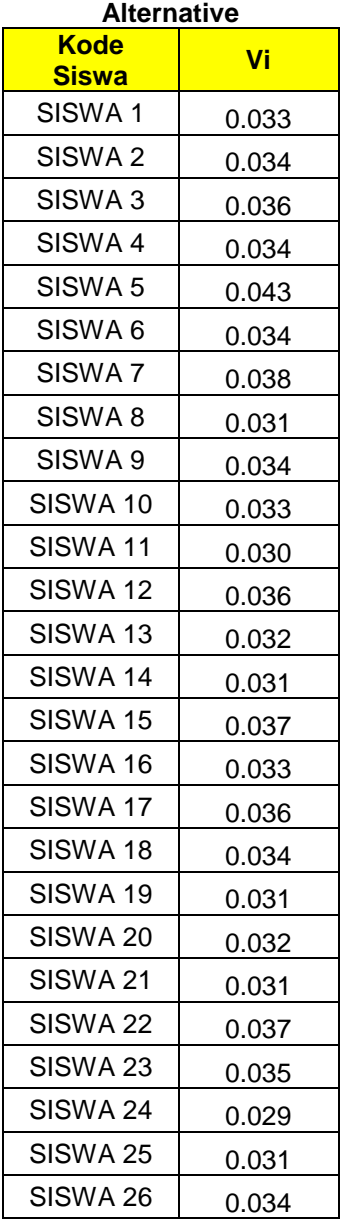

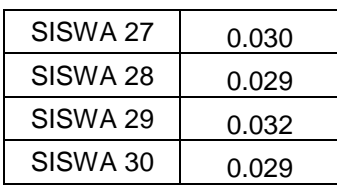

Dari Hasil Nilai Preferensi relasi diatas dilakukan perangkingan peringkat 1 sampai dengan 30 sesuai besarnilai preferensi dan didapat hasil sebagai berikut:

### **Tabel 12. Hasil Perangkingan Akhir**

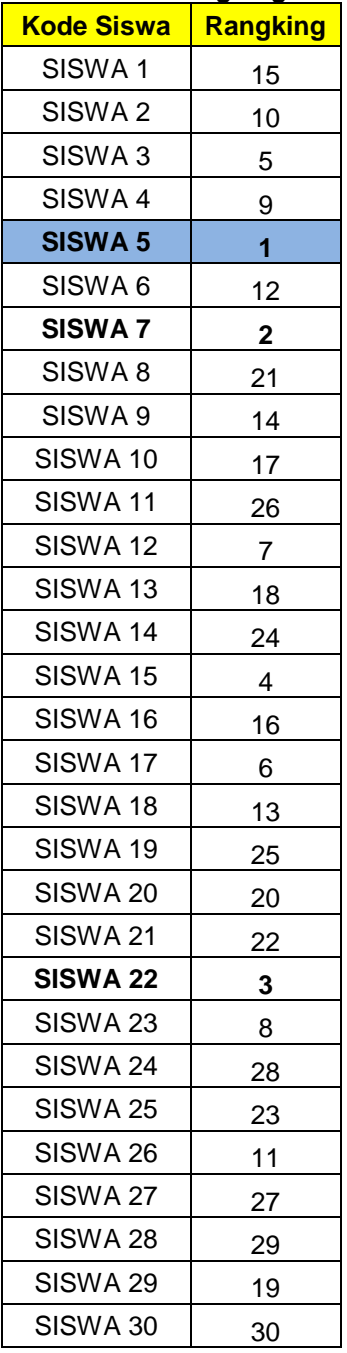

### **E. KESIMPULAN**

Berdasarkan pembahasan diatas dismpulkan bahwa:

- 1. Metode WP merupakan metode perangkingan berdasarkan perkalian bobot alternative.
- 2. Dari hasil perhitungan dengan menggunakan metode WP di dapat perangkingan dengan nilai tertinggi atau rangking 1 yaitu siswa 5 dengan nilai preferensi relative sebesar 0.043. selanjutnya peringkat 2 oleh siswa 7 dengan nilai preferensi relative sebesar 0.038 dst.

Dengan metode WP membantu dalam sistem pendukung keputusan pemilihan siswa terbaik.

### **REFERENSI**

- [1] Agustin, Y. H., & Kurniawan, H. (2015). SISTEM PENDUKUNG KEPUTUSAN PENILAIAN KINERJA DOSEN MENGGUNAKAN METODE WEIGHTED PRODUCT ( STUDI KASUS : STMIK PONTIANAK ). *Seminar Nasional Informatika 2015*, 177–182.
- [2] Basri. (2017). METODE WEIGHTD PRODUCT ( WP ) DALAM SISTEM. *Jurnal Insypro*, *2*(1), 1–6. Retrieved from http://journal.uinalauddin.ac.id/index.php/insypro/article/vi ew/2474/2610
- [3] Faisal, M. (2017). Sistem Pendukung Keputusan Seleksi Siswa Berprestasi di SMK PGRI 3 Malang Menggunakan Metode Weighted Product ( WP ). *J-Intech*, *5*(June), 119–124.
- [4] Fitriatien, S. R. (2016). SISTEM PENDUKUNG KEPUTUSAN MAHASISWA. *Seminar Matematika Dan Pendidikan Matematika*, (November), 1009–1024.
- [5] Hatta, H. R., Rizaldi, M., & Khairina, D. M. (2016). Penerapan Pen erapan Metode Weighted Product U ntuk Pemilihan Lokasi L ahan Baru Pemakaman Muslim Dengan Visualisasi Google Maps. *Teknosi*, *2*(3), 85–94.
- [6] Mustafidah, H., & Hadyan, H. N. (2017). Sistem Pendukung Keputusan Penentuan Mahasiswa Berprestasi di Universitas Muhammadiyah Purwokerto Menggunakan Metode Weighted Product ( WP ) ( Decision Support System of Excellent Student Determination in Universitas Muhammadiyah Purwokerto Using Weighted. *JUITA*, *V*, 51–61.
- [7] Nofriansyah, D. (2015). *Konsep Data Mining Sistem Pendukung Keputusan* (I).

Medan: Deeppublish.

[8] Prasetyo, T. F., Kusumah, C., Studi, P., Informatika, T., Teknik, F., Majalengka, U., ... Majalengka, U. (2015). SISTEM<br>PENDUKUNG KEPUTUSAN PENDUKUNG<br>MAHASISWA **BERPRESTASI** MENGGUNAKAN METODE ANALYTICAL HIERARCHY PROCESS ( AHP ) ( STUDI KASUS : UNIVERSITAS MAJALENGKA ), *2*(1), 46–53.